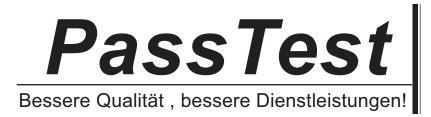

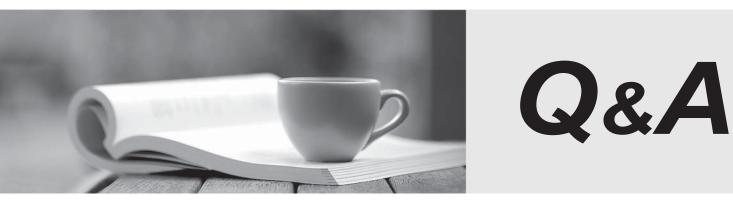

http://www.passtest.de

Einjährige kostenlose Aktualisierung

### Exam : 642-551

# Title:Securing Cisco NetworkDevices Exam(SND)

## Version : DEMO

1. What is a set of conditions that, when met, indicates that an intrusion is occurring or has occurred?

A. rules

B. state tables

C. signatures

D. master parameters Answer: C

2. If you choose Add from the Allowed Hosts panel in Cisco IDM, which two fields are available for configuration? (Choose two.)

A. Static Routes

B. Dynamic Routes

C. IP Address

D. Default Route

E. Netmask

Answer: CE

3. What are the three types of private VLAN ports? (Choose three.)

- A. typical
- B. isolated
- C. nonisolated
- D. promiscuous
- E. community

F. bridging Answer: BDE

4. LAB

This is the Answer:

pixfirewall(config)#interface eth3 100full

pixfirewall(config)# nameif eth3 protected security 56

#### pixfirewall(config)# ip address protected 192.168.147.1 255.255.255.0

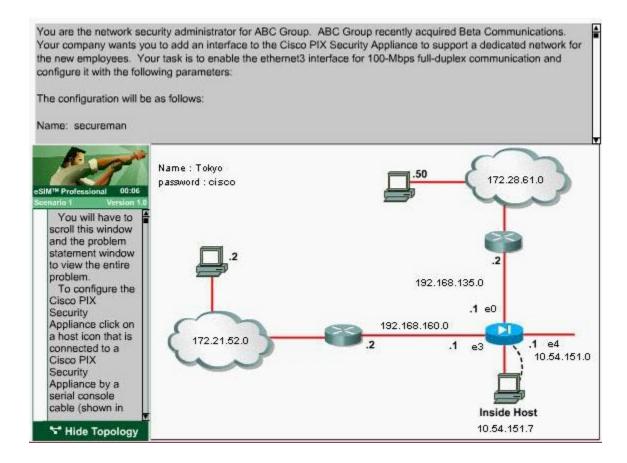

5. When port security is enabled on a Cisco Catalyst switch, what is the default action when the configured maximum of allowed MAC addresses value is exceeded?

A. The port is shut down.

B. The port is enabled and the maximum number automatically increases.

C. The MAC address table is cleared and the new MAC address is entered into the table.

D. The MAC address table is shut down. Answer: A

- 6. What is a description of a promiscuous PVLAN port?
- A. It has a complete Layer 2 separation from the other ports within the same PVLAN.
- B. It can only communicate with other promiscuous ports.
- C. It can communicate with all interfaces within a PVLAN.
- D. It cannot communicate with any other ports.

Answer: C

7. Which two protocols does Cisco Secure ACS use for AAA services? (Choose two.)

A. TACACS+

- B. Telnet
- C. SSH
- D. RADIUS
- E. SSL

F. SNMP Answer: AD

8. Which command would be used on the Cisco PIX Security Appliance to show the pool of addresses to be translated?

A. show nat

- B. show xlate
- C. show global
- D. show conn Answer: C

9. What is the default security-level definition setting for the outside interface for the Cisco PIX Security Appliance?

#### A. 0

B. 100

C. 50

D. 25 Answer: A

10. Which Cisco IOS command enables the AAA access-control commands and functions on the router, and overrides the older TACACS and extended TACACS commands?

A. no aaa authentication login default enable

- B. aaa authentication login default local
- C. aaa new-model
- D. login authentication default
- E. no login authentication default

Answer: C